# **Section 7. Visit Checklists**

This section contains examples of checklists detailing the protocol-specified procedures that must be completed at MTN-016 study visits. The checklists also specify the data collection forms that must be completed at each visit. Detailed procedural guidance for performing clinical and laboratory procedures is provided in Sections  $10$  and  $12$ , respectively. Detailed forms completion instructions are provided in Section 13.

### **7.1 Use of Checklists**

The visit checklists included in this section are designed to guide site staff in proper study procedures as well as to serve as source documentation of procedures performed at study visits. Note, however, that checklists alone may not be sufficient for documenting all procedures. For example, chart notes may be required to:

- Explain why procedures in addition to those listed on a checklist were performed
- Explain why procedures listed on a checklist were not performed
- Document procedures performed at interim visits
- Document the content of counseling sessions and/or other in-depth discussions with participants

See Section 3 for detailed information on source documentation requirements. Tips for completing visit checklists in accordance with these requirements are as follows:

- Enter the participant identification number (PTID) and visit date in the top section of each page of the checklist. If information is written on the front and back of the checklist, enter the PTID and visit date on both sides.
- Enter your initials beside only the procedures that you perform. Do not enter your initials beside procedures performed by other staff members. If other staff members are not available to initial checklist items themselves, enter, initial, and date a note on the checklist documenting who completed the procedure, e.g., "done by {name}" or "done by lab staff."
- If all procedures listed on a checklist are performed on the date entered in the top section of the form, the date need not be entered beside each item. If procedures listed on a checklist are performed on multiple dates, enter the date upon which each procedure is performed beside each item.
- If a procedure listed on the checklist is not performed, enter "ND" for "not done" or "NA" for "not applicable" beside the item and record the reason why on the checklist (if not self-explanatory); initial and date this entry.

### **7.2 Sequence of Procedures**

The sequence of procedures presented on the visit checklists is a suggested ordering. In consultation with FHI, site staff may modify the checklists included in this section to maximize the efficiency of site-specific study operations. Site staff may alter the sequence of procedures to suit local staffing and logistical requirements, with the following exceptions:

- Informed consent for screening and enrollment must be obtained before any study procedures are performed.
- Informed consent for the collection of infant HIV testing must be obtained before any samples are drawn.

*NOTE: Checklists in this section are provided as guidelines for the sites. The site can choose to modify these checklists or create their own checklist. Modified checklists should be reviewed by FHI prior to implementation.* 

**Screening and Enrollment Visit: Woman Page 1 of 2**

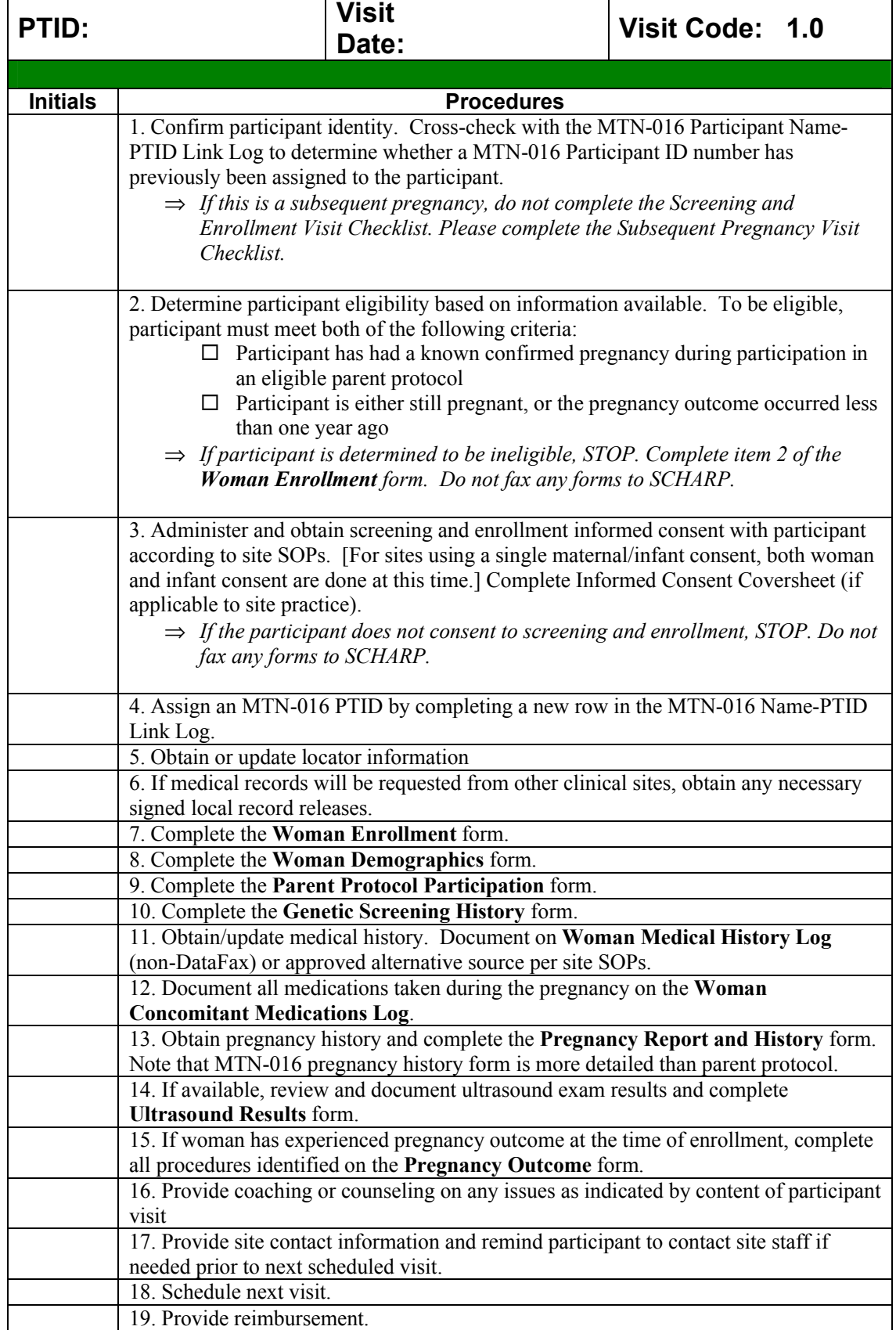

## **Screening and Enrollment Visit: Woman Page 2 of 2**

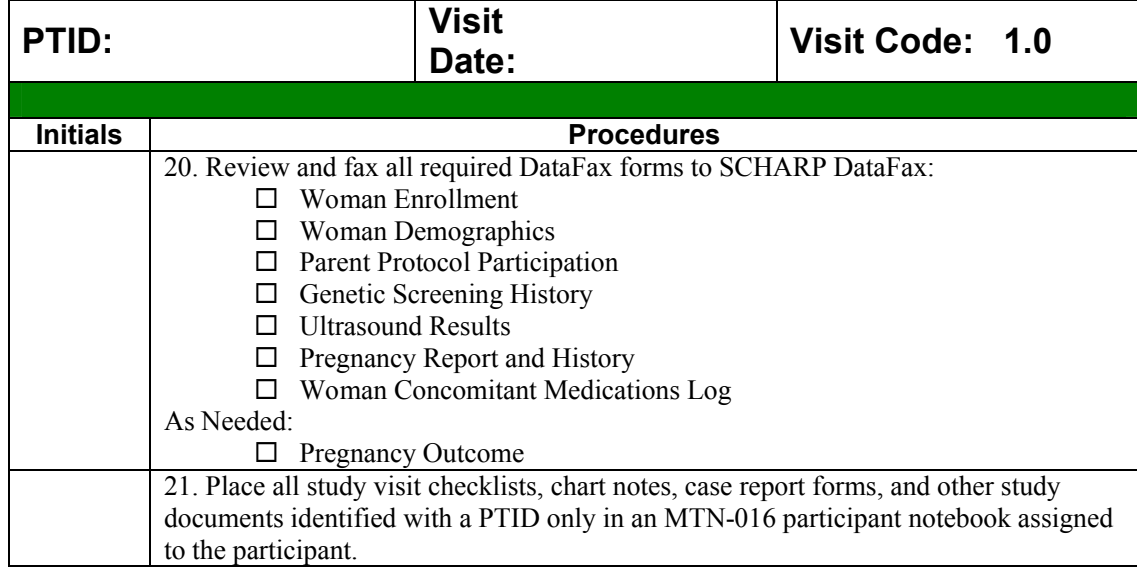

# **Quarterly Visit: Woman Page 1 of 1**

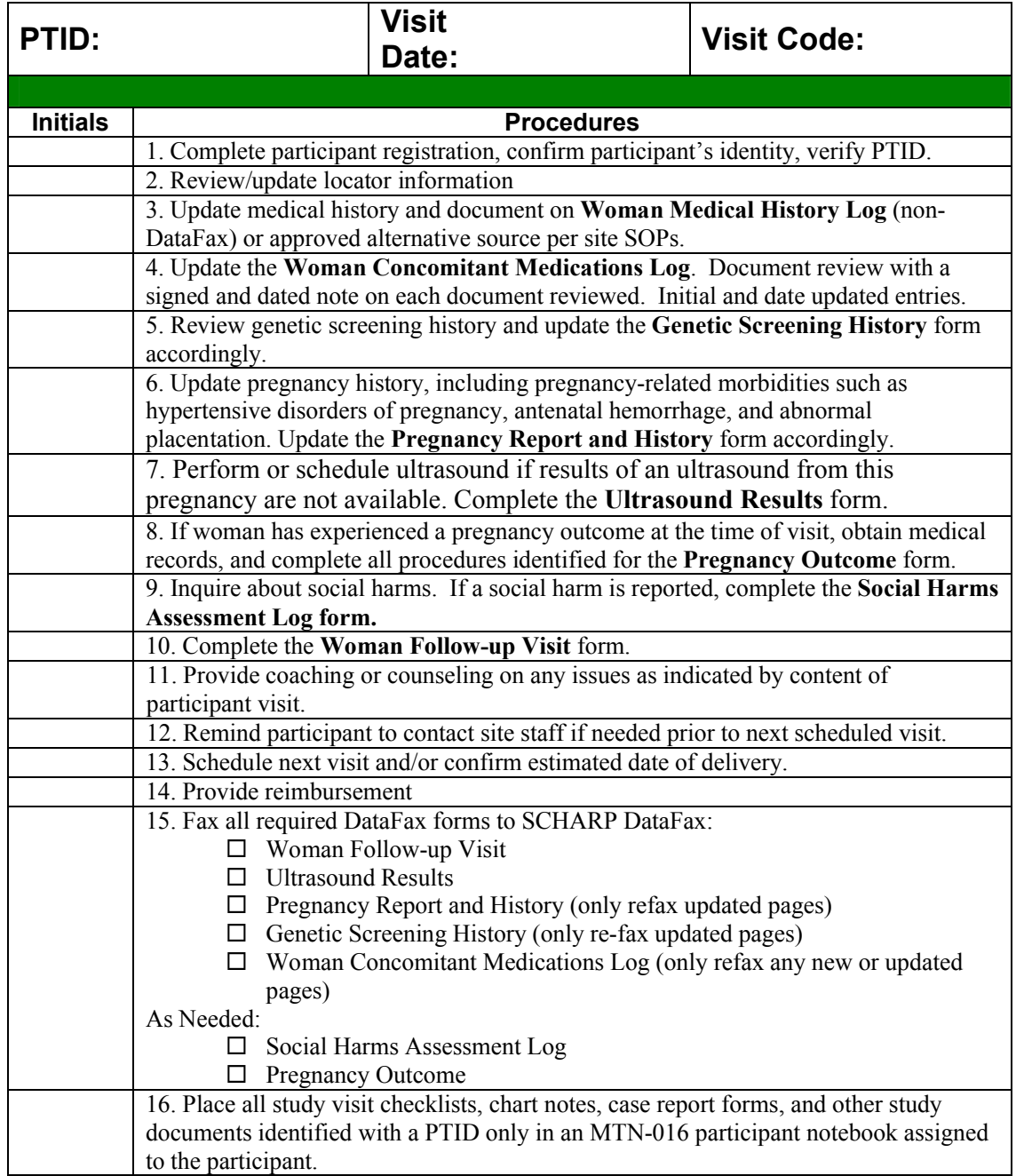

## **Interim Visit: Woman Page 1 of 1**

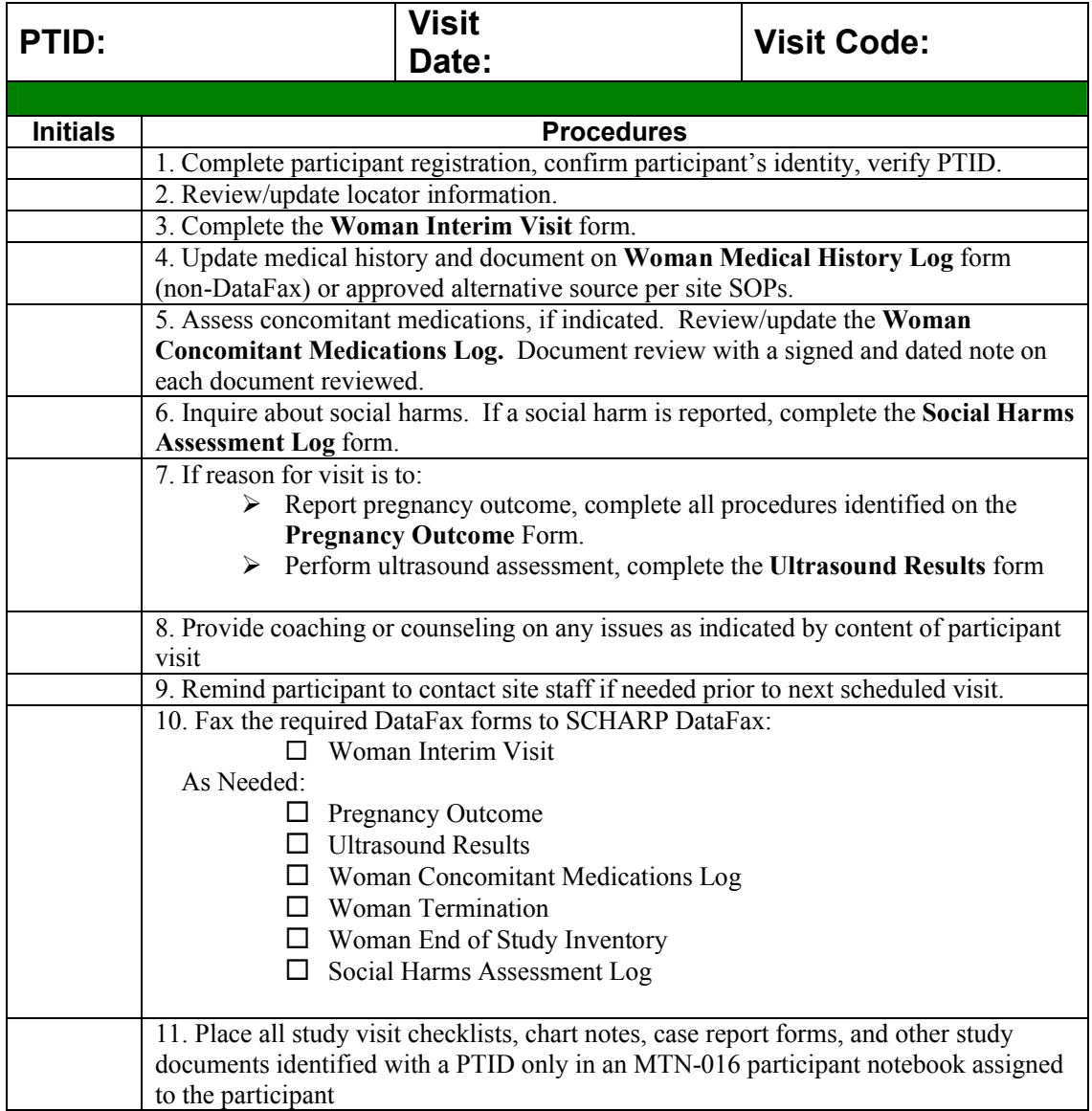

# **Subsequent Pregnancy: Woman Page 1 of 2**

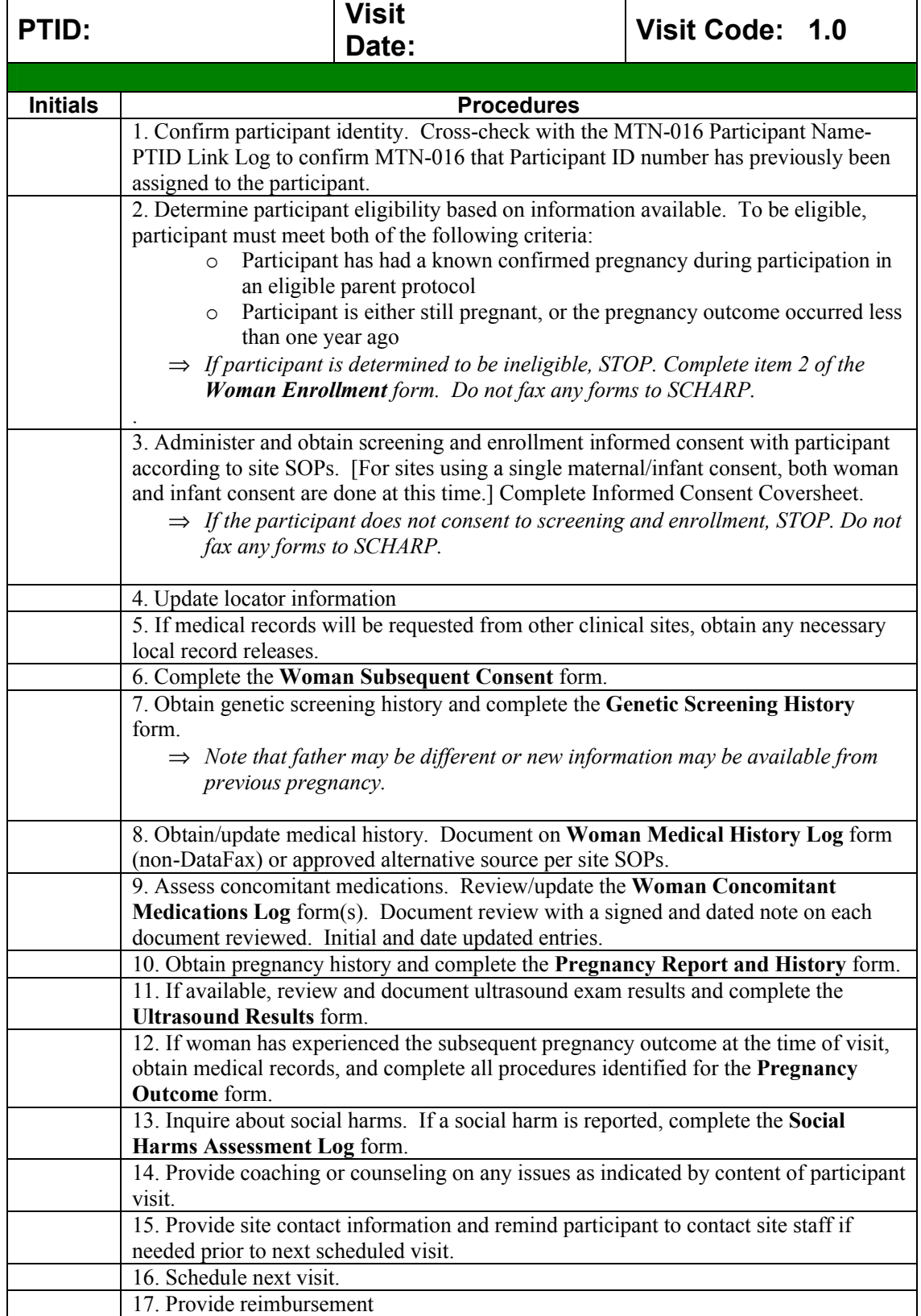

# **Subsequent Pregnancy: Woman Page 2 of 2**

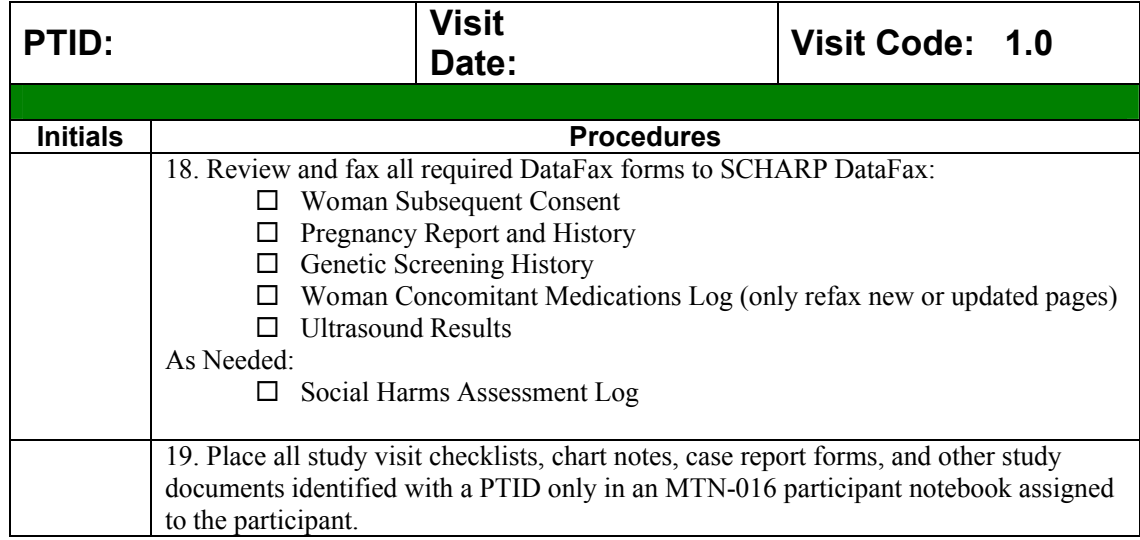

## **Newborn Initial Visit Page 1 of 1**

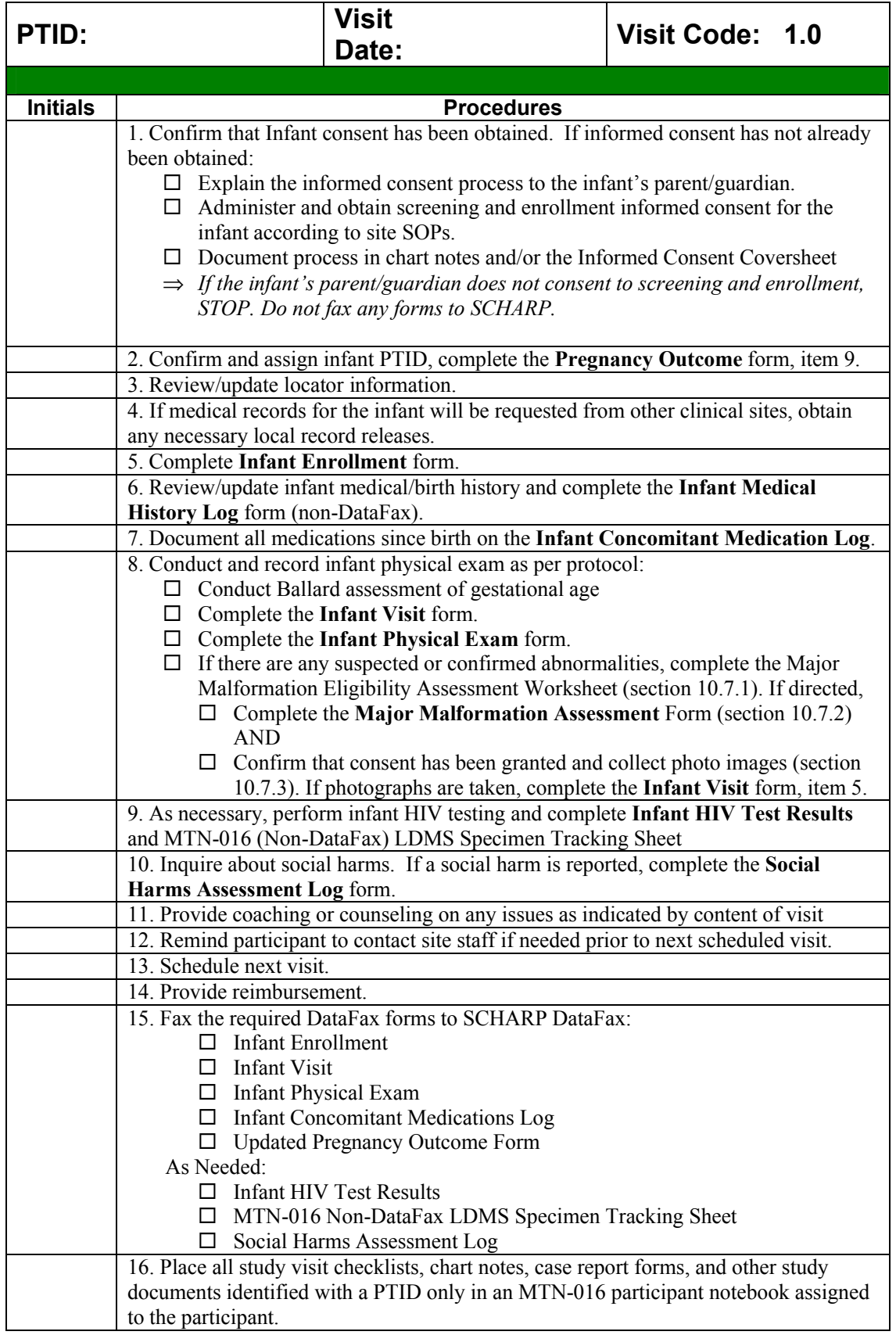

# **Month 1, 6, and 12: Infant Page 1 of 2**

![](_page_9_Picture_251.jpeg)

### **Month 1, 6, and 12: Infant Page 2 of 2**

![](_page_10_Picture_110.jpeg)

Gestational Age Calculation (can also use Gestational Age Worksheet)

## **Interim Visit: Infant Page 1 of 1**

![](_page_11_Picture_209.jpeg)